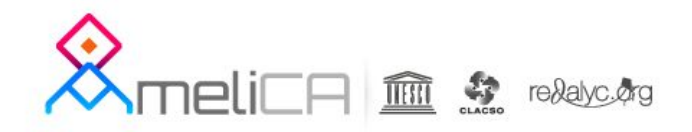

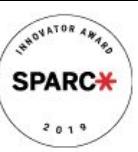

#### **Jueves 8 de agosto**

#### **14h00 - Workshop 5 - 30 vagas Marcalyc (Espanhol) - Cecília Rozemblum** (Representante da AmeliCA) **Local:** Laboratório de Informática da Biblioteca do IEL (3º piso)

## **Marcalyc**

# Redalyc A AmeliCA

edalyc

Un **sistema de indización** para las revistas de alta calidad científica y editorial

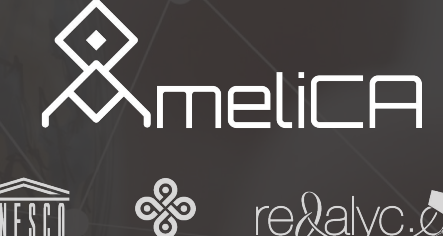

**CLACSO** 

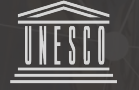

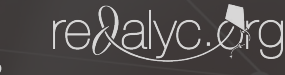

Una **infraestructura de comunicación**  para la publicación académica y la ciencia abierta

Redalyc A AmeliCA

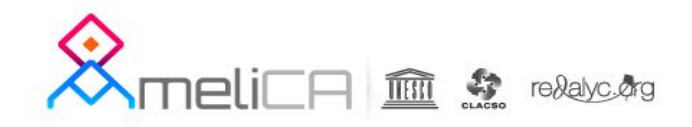

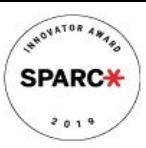

## ¿Qué es el marcador de Marcalyc / AmeliCA?

Un sistema libre en línea de lenguaje de etiquetas XML-JATS

De interface MUY amigable

Con intenciones políticas superadoras: soberanía del conocimiento

# Redalyc A AmeliCA

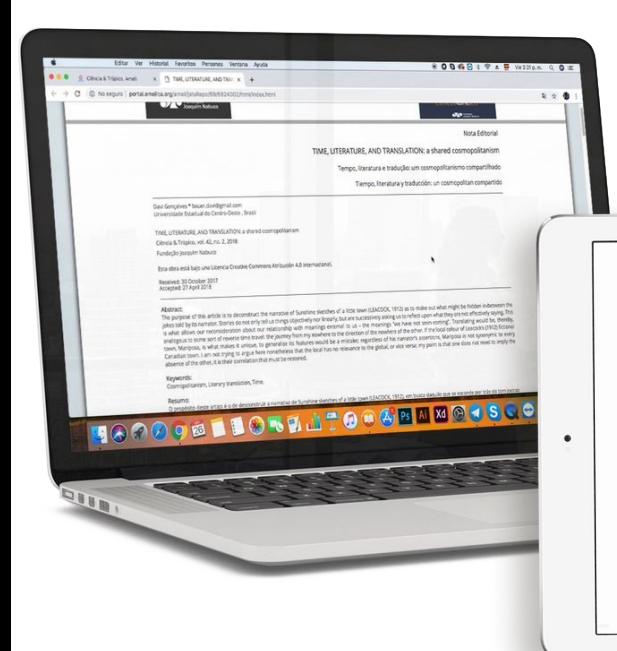

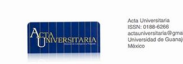

#### Gobernanza ambiental: el Consejo Asesor (CA) del Parque Nacional Huatulco (PNH)

como un instrumento de conocimiento transdisciplinario

López de Lara E., Dainais; Murillo Bandoval, Sandra L.;<br>Gobernunza ambiensis: el Consejo Aeson (CA) del Parque<br>Maional Huatalor (PNH) como un instrumento de conocimie<br>Nasional Huatalor (PNH) como un instrumento de conocimi

Recepción: 05 Octubre 2016

Aprobación: 20 Marzo 2018 Publicación: 14 Septiembre 2018

DOI: https://doi.org/10.15174/au.2018.1628

below As a compensation interesting and A

como un instrumento de conocimiento Fovironmental governance: the Advisory Board (AB) of the Natiohal Park Huatulco as an instrument of transdisciplinary knowledge Dainzú López de Lara E. dainzu.lopezdelara@udlap.mx<br>Universidad de las Américas Puebla (UDLAP), México

Gobernanza ambiental: el Consejo Asesor (CA) del Parque Nacional Huatulco (PNH)

Sandra L. Murillo Sandoval<br>Instituto Politécnico Nacional, México

V. Manuel López<br>Universidad Intercultural del Estado de Puebla (UIEP),

#### Resumen

transdisciplinario

 $\overline{(\ )}$ 

La gobernanza ambiental en México abre un nuevo paradigma para la conservación de ecosistemas. Los Consejos Asesores (CA) de las Áreas Naturales Protegidas (ANP) son instrumentos de gobernanza, son arenas políticas en las que el fin es la democratización de la toma de decisiones. El objetivo de este trabajo consiste en presentar los resultados de un diagnóstico realizado al CA del Parque Nacional Huatulco (PNH). Esta investigación se realizó entre 2012 y 2015 mediante el empleo de la investigación-acción. La recolección de datos fue cualitativa a través de la

Página 2

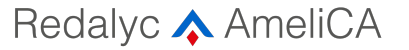

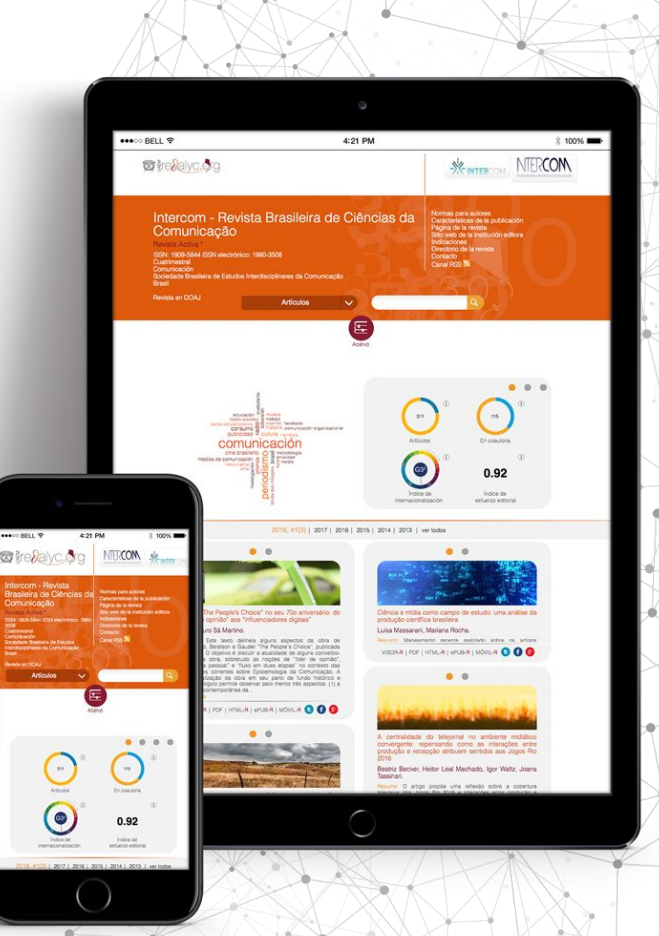

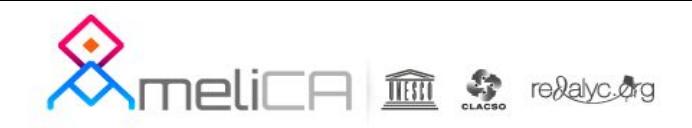

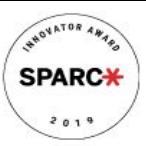

## ¿Cómo accede mi revista a estos marcadores?

Marcalyc (exclusiva) <http://marcalyc.redalyc.org/>

Pertenecer redalyc

AmeliCA (inclusiva):<http://portal.amelica.org/ameli/>

Requisitos por revista:

Ventajas institucionales: soberanía del conocimiento

Un modelo de publicación sin fines de lucro para conservar la naturaleza académica y abierta de la comunicación científica

Las revistas que comparten este modelo:

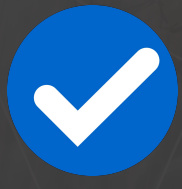

R: Calidad científica y editorial A: Revisión por pares

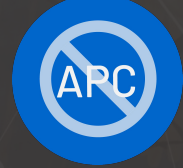

Política de Acceso Abierto sin costos por publicación o procesamiento (APC)

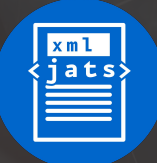

Tecnología de publicación digital (XML JATS)

La visión de superar la actual **DORA** evaluación de la ciencia basada en el Factor de Impacto, signando *The Declaration on Research Assessment* (DORA)

Redalyc A AmeliCA

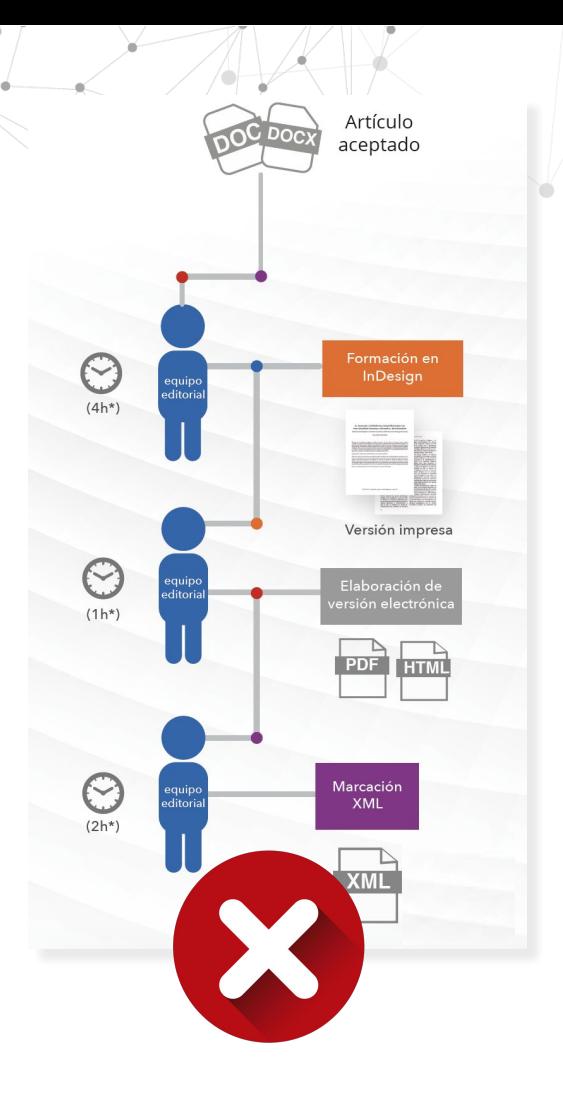

#### ¿Cuál es el papel del editor?

Garantizar la calidad del contenido

científico de la publicación

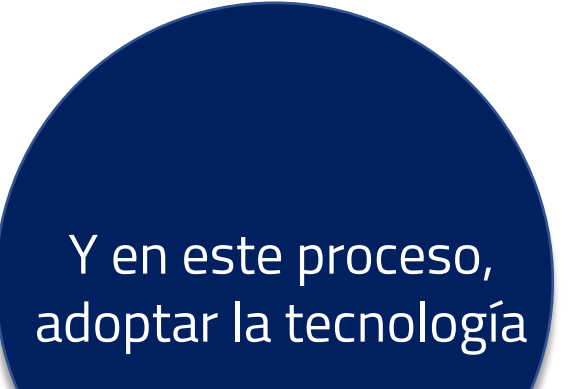

Redalyc A AmeliCA

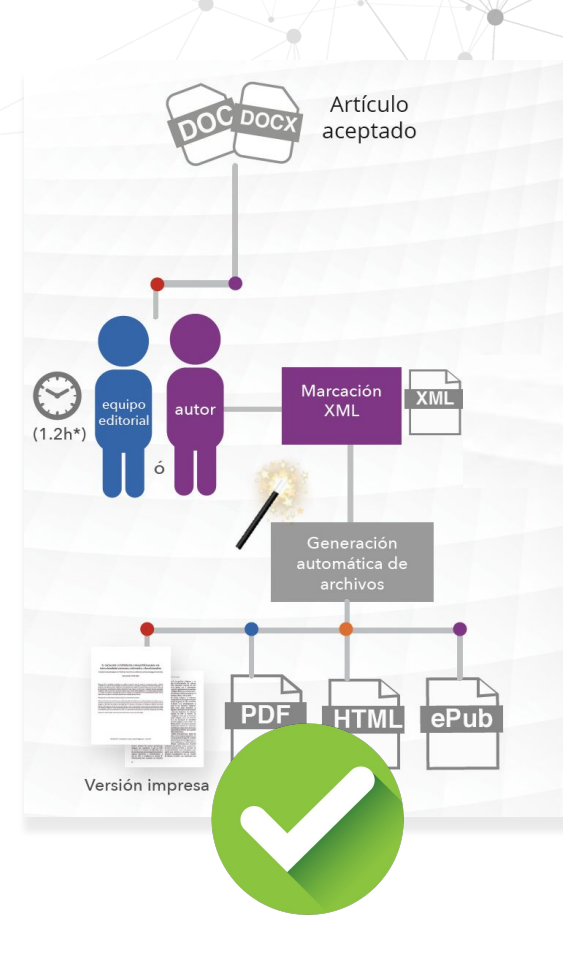

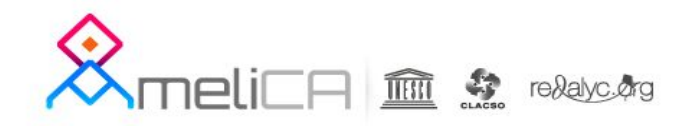

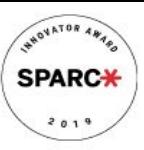

#### Acceso a Marcalyc - AmeliCA

Identico sistema

Acceso con usuario y contraseña por cada revista (revista creada)

Creación de nros

Creación de artículos

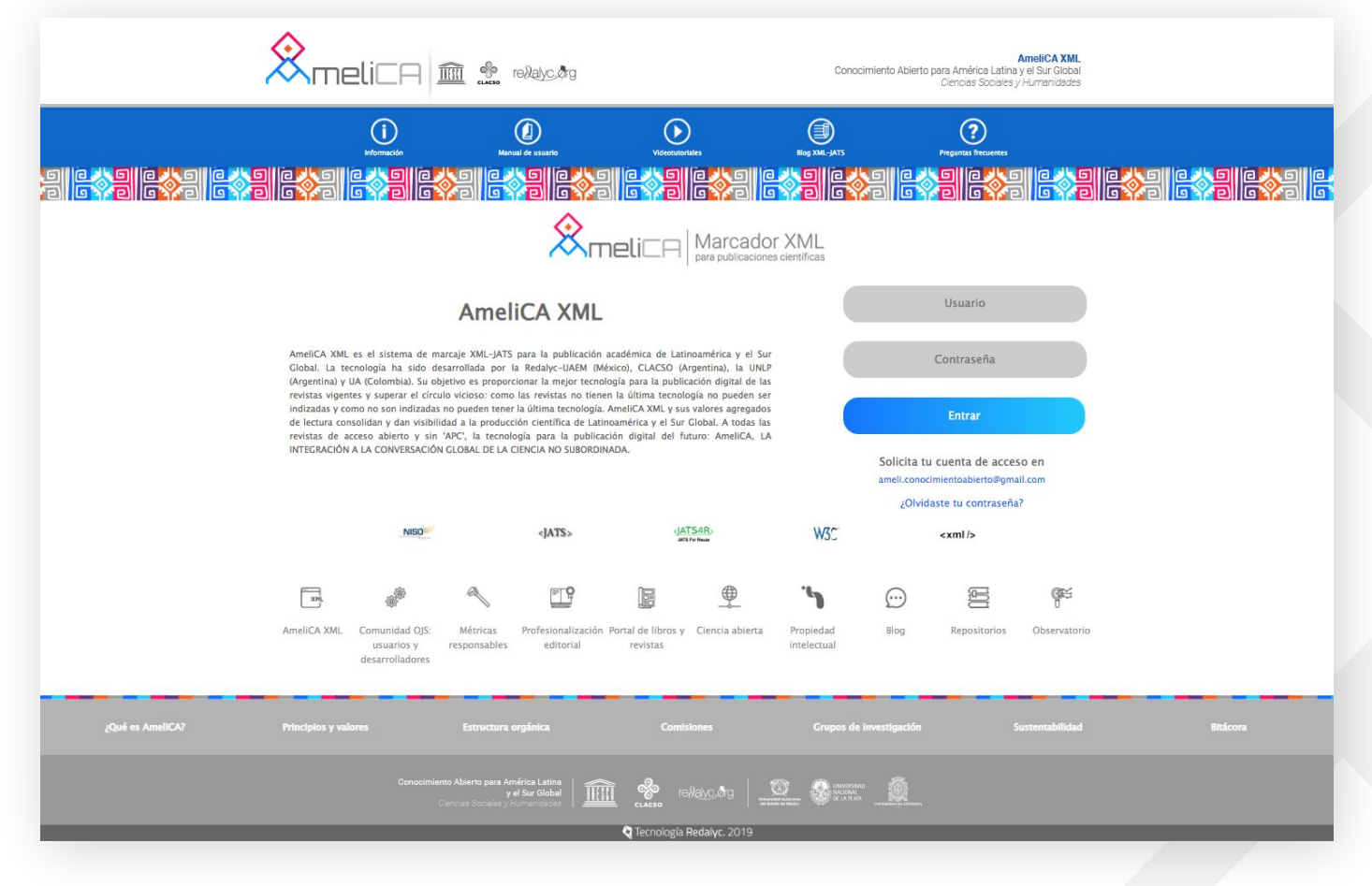

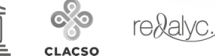

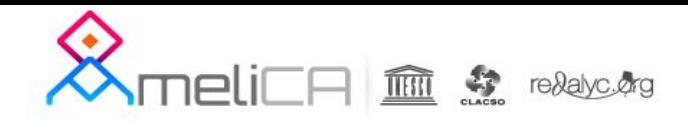

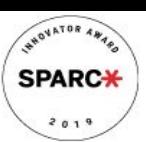

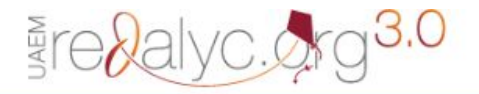

Sistema de Marcación marcalyc XML-JATS

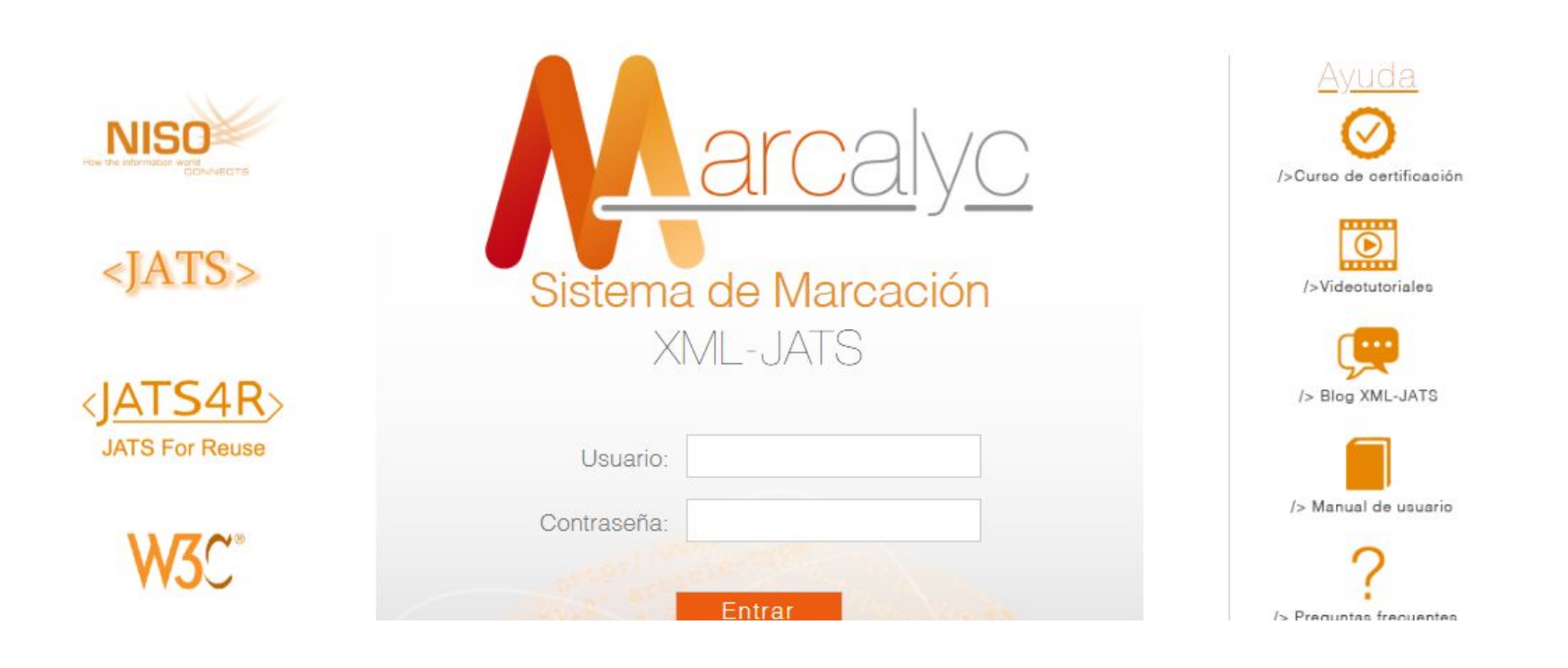

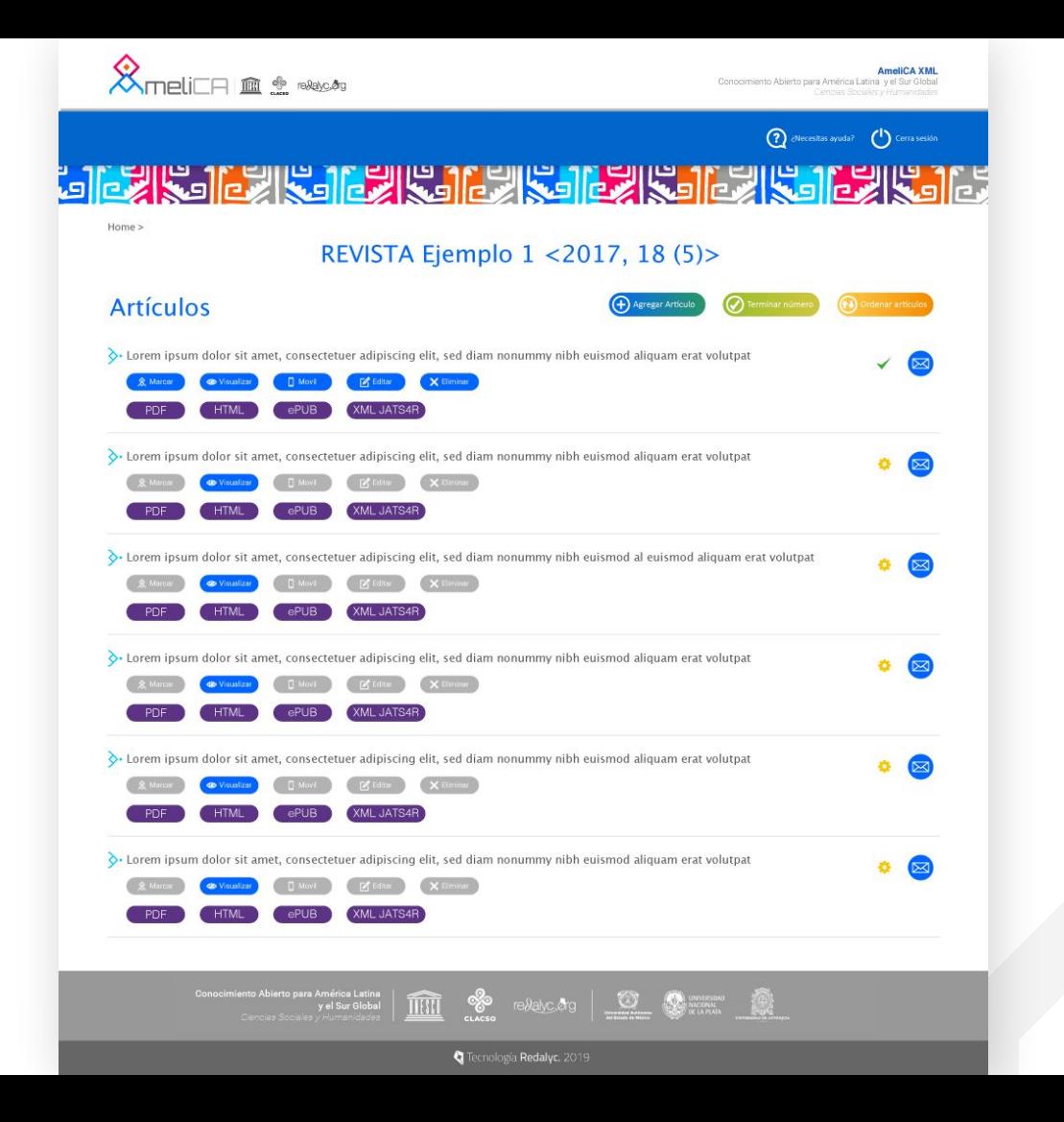

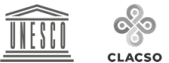

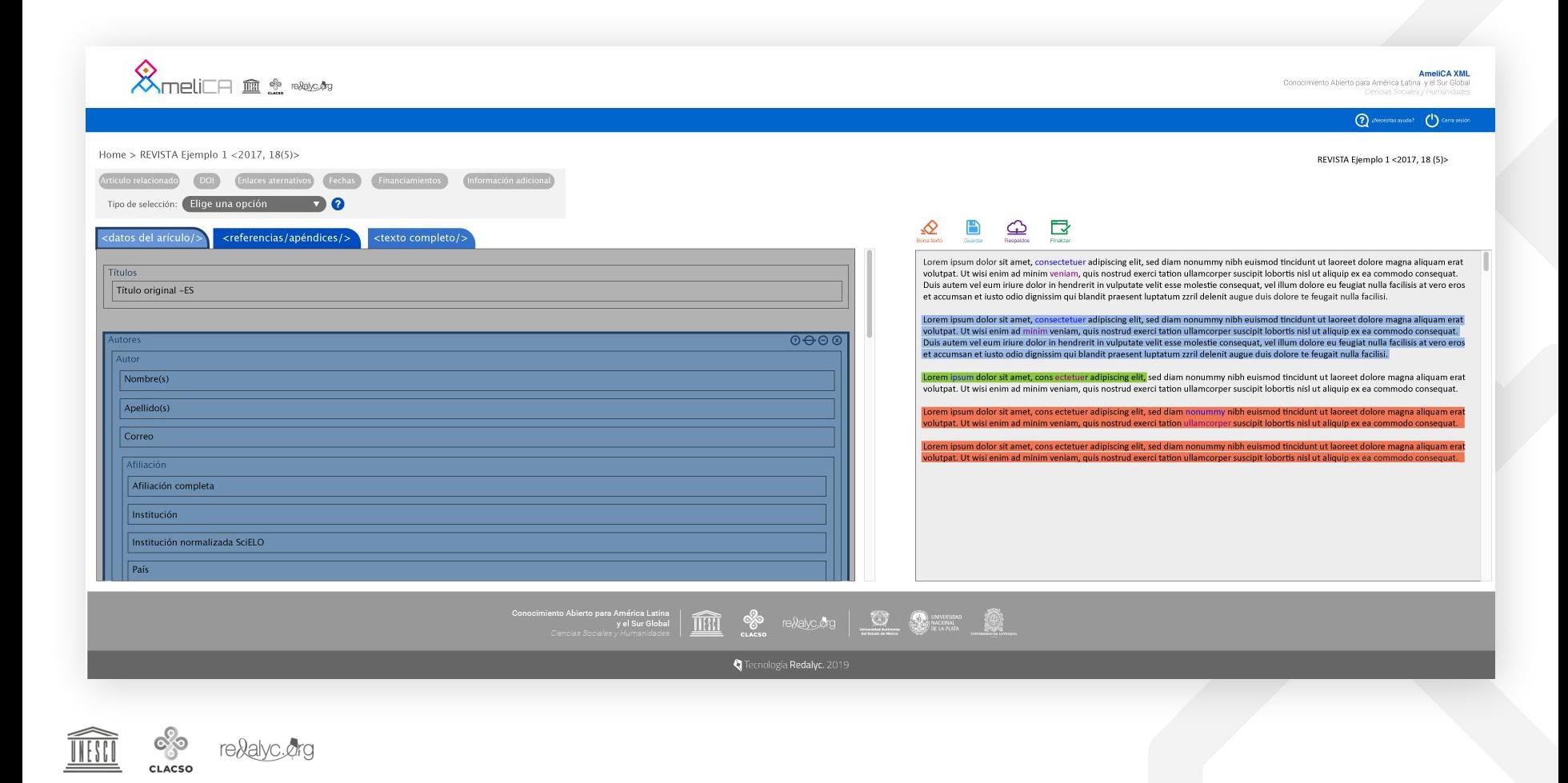

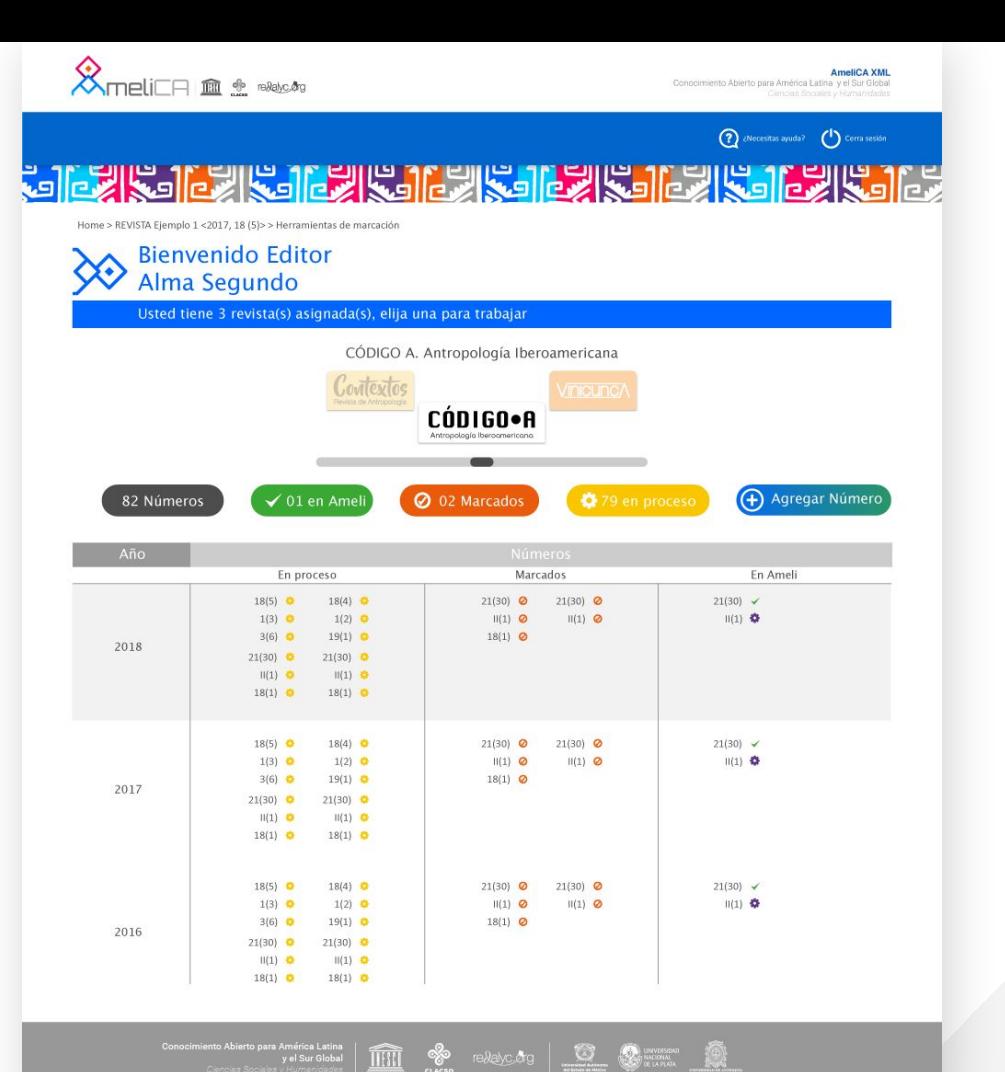

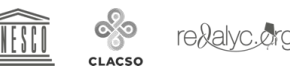

Tecnología Redalyc. 2019

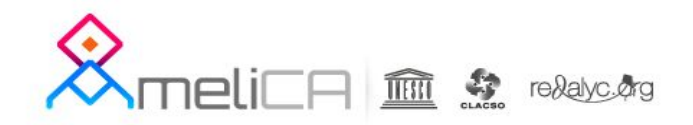

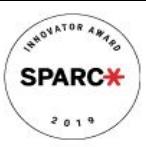

#### Preparación de archivos para marcado

Marcalyc requiere que el artículo por marcar esté en formato **HTML**, el cual debe ser guardado usando la **codificación UTF-8.**

Si el artículo no tiene ningún tipo de imagen, se debe guardar con el nombre **index.html** y comprimirlo en formato ZIP.

Si el artículo tiene algún tipo de imagen, se debe guardar con el nombre index.html y comprimirlo junto con los archivos de todas las imágenes (JPG, JPEG, PNG, GIF y SVG) en formato ZIP.

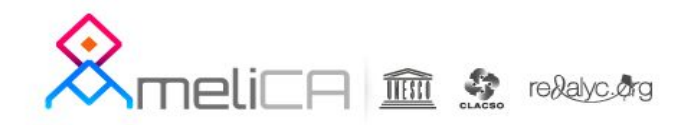

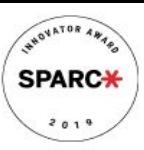

#### Preparación de archivos para marcado

El usuario de Marcalyc deberá cargar un solo archivo ZIP por cada artículo.

El tamaño máximo del archivo comprimido (ZIP) es 4 MB y de cada archivo de imagen, tabla, ecuación, etc. es máximo 1 MB.

Además, para una mejor visualización en pantalla, se recomienda que el tamaño de la imagen no exceda de 750 pixeles de ancho y alto.

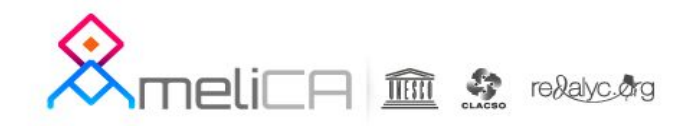

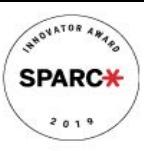

#### Creación de revistas

- 1. La configuración inicial la hace Ameli con los datos que enviamos.
- 2. Podemos elegir si usar nuestros PDF o los de ellos.
- 3. Ya podemos crear números y artículos

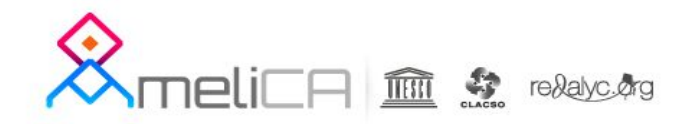

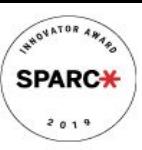

### Áreas de marcado de cada artículo

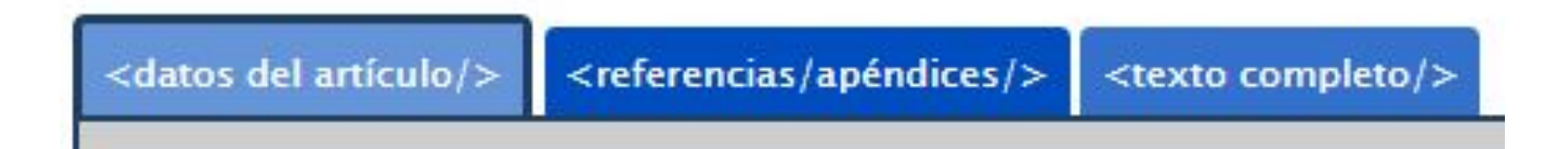

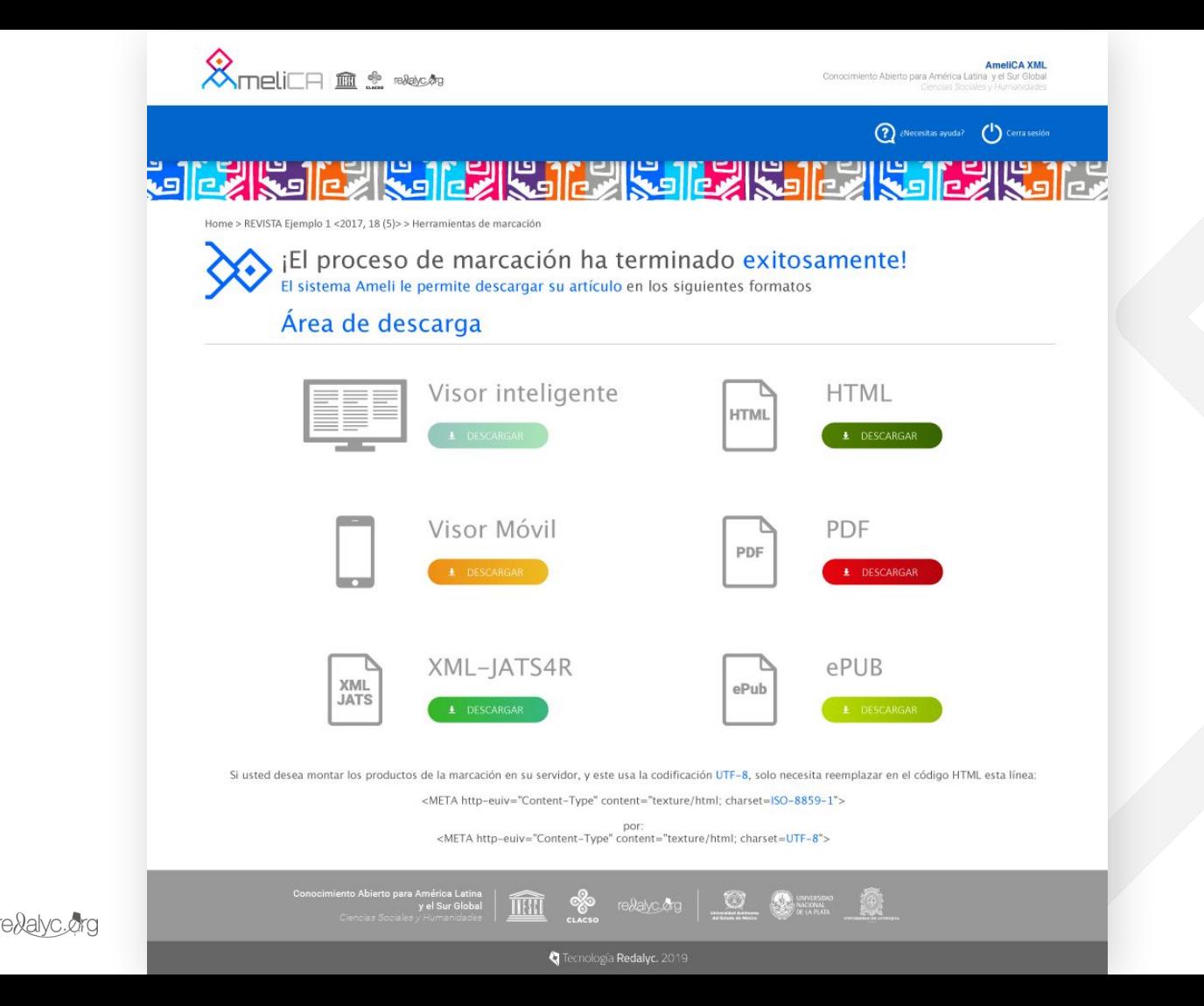

CLACSC

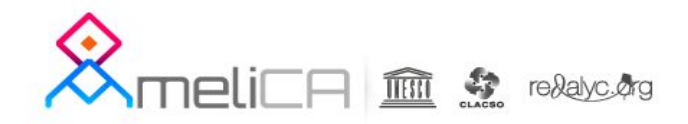

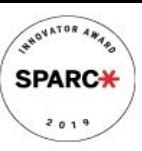

#### Revistas de la Fahce [www.revistas.fahce.unlp.edu.ar](http://www.revistas.fahce.unlp.edu.ar)

## Cecilia Rozemblum [ceciroz@fahce.unlp.edu.ar](mailto:ceciroz@fahce.unlp.edu.ar)

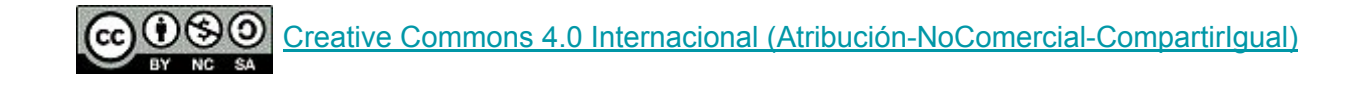